## **COURSE DESCRIPTION**

# **Infovista**

## **Ellipse Core**

**Duration: 3 days**

This course enables participants to use Ellipse for microwave deployment and planning: During the class, participants will complete workflows and use training data and Ellipse to complete their tasks. Mentum LinkPlanner users can also attend this class.

#### **Student Profile**

The audience of this course is Microwave Engineers, Technicians and Network Planning Specialists who use Ellipse to plan networks.

#### **Prerequisites and Related Courses**

Participants should be familiar with microwave planning principle and its model parameters as well as be familiar with the standard Windows functionalities such as browsing, copy and paste as well as how to access shortcut menus.

#### **Topics**

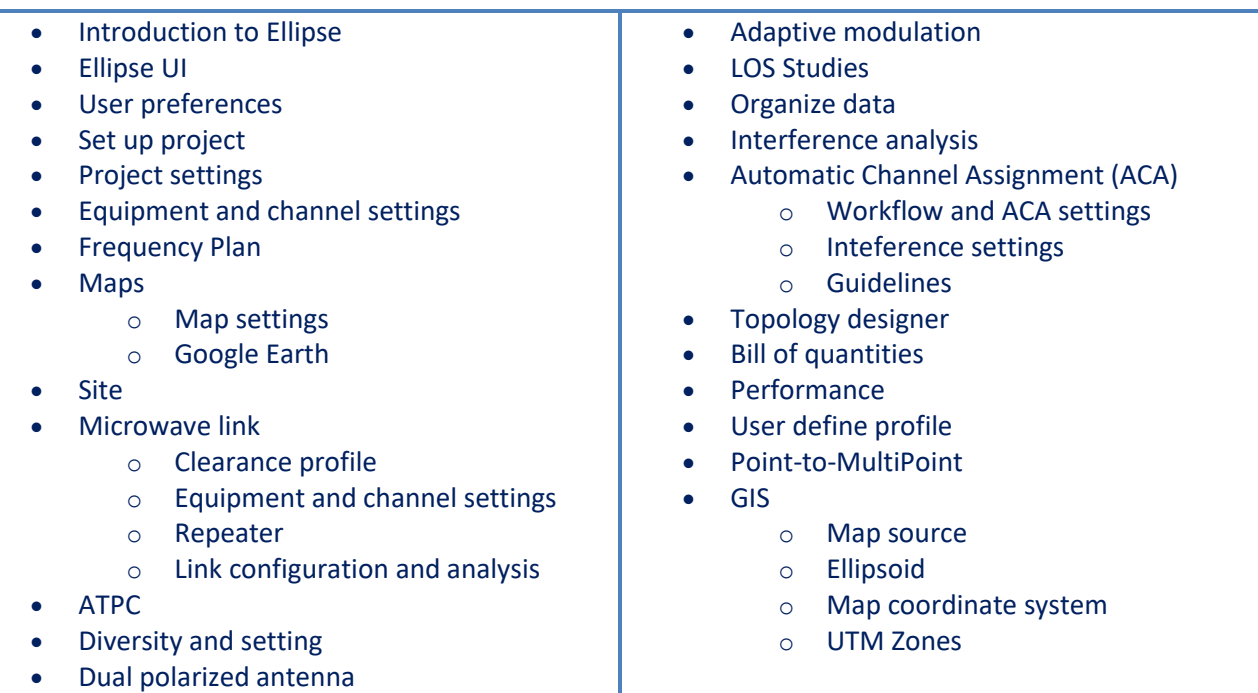

### **Course Registration**

To register for this course, go to [www.infovista.com](http://www.infovista.com/) and complete the Training Registration Form.

If this course is currently not scheduled in your region, please contact us via e-mail at: [training@infovista.com](mailto:training@infovista.com).